# Hybrid Programming

### John Urbanic Parallel Computing Specialist Pittsburgh Supercomputing Center

Copyright 2016

# Assuming you know basic MPI

- This is a rare group that can discuss this topic meaningfully.
- I have mentioned MPI 3.0's "improvements" to its hybrid capabilities. These are primarily tying up loose ends and formally specifying that things work as you would expect, and as they largely do. Your MPI 1/2 knowledge will be more than sufficient here.

#### Hybrid OpenACC Programming (Fast & Wrong)

```
while ( dt_g]obal > MAX_TEMP_ERROR && iteration <= max_iterations ) {
   #pragma acc kernels 
   for(i = 1; i <= ROWS; i++) {
        for(j = 1; j <= COLUMNS; j++) {
            Temperature[i][j] = 0.25 * (Temperature_last[i+1][j] + Temperature_last[i-1][j] +
                                        Temperature_last[i][j+1] + Temperature_last[i][j-1]);
        }
   if(my_PE_name != npes-1)MPI_Send(&Temperature[ROWS][1], COLUMNS, MPI_DOUBLE, my_PE_num+1, DOWN, MPI_COMM_WORLD);
   if(my_PE_name != 0)MPI_Recv(&Temperature_last[0][1], COLUMNS, MPI_DOUBLE, my_PE_num-1, DOWN, MPI_COMM_WORLD, &status);
   if(mv_PE_num != 0)MPI_Send(&Temperature[1][1], COLUMNS, MPI_DOUBLE, my_PE_num-1, UP, MPI_COMM_WORLD);
   if(my_PE_name != npes-1)MPI_Recv(&Temperature_last[ROWS+1][1], COLUMNS, MPI_DOUBLE, my_PE_num+1, UP, MPI_COMM_WORLD, &status);
   dt = 0.0:
   #pragma acc kernels 
   for(i = 1; i \le ROWS; i++){
        for(j = 1; j <= COLUMNS; j++)dt = fmax( fabs(Temperature[i][j]-Temperature_last[i][j]), dt);
           Temperature\_last[i][j] = Temperature[i][j];}
   MPI_Reduce(&dt, &dt_global, 1, MPI_DOUBLE, MPI_MAX, 0, MPI_COMM_WORLD);
   MPI_Bcast(&dt_global, 1, MPI_DOUBLE, 0, MPI_COMM_WORLD);
   if((iteration % 100) == 0) {
       if (my_PE_name == npes-1)#pragma acc update host(Temperature) 
            track_progress(iteration);
        }
    iteration++;
```
#pragma acc data copy(Temperature\_last), create(Temperature)

MPI routine using host data

#### Hybrid OpenACC Programming (Fast & Wrong)

```
while ( dt_g]obal > MAX_TEMP_ERROR && iteration <= max_iterations ) {
   #pragma acc kernels 
   for(i = 1; i \le ROWS; i++) {
        for(j = 1; j \leq COLUMNS; j++) {
           Temperature[i][j] = 0.25 * (Temperature_last[i+1][j] + Temperature_last[i-1][j] +
                                        Temperature_last[i][j+1] + Temperature_last[i][j-1]);
        }
   if(my_PE_name != npes-1)MPI_Send(&Temperature[ROWS][1], COLUMNS, MPI_DOUBLE, my_PE_num+1, DOWN, MPI_COMM_WORLD);
    }
   if(my_PE_name != 0)MPI_Recv(&Temperature_last[0][1], COLUMNS, MPI_DOUBLE, my_PE_num-1, DOWN, MPI_COMM_WORLD, &status);
   if(my_PE_name != 0)MPI_Send(&Temperature[1][1], COLUMNS, MPI_DOUBLE, my_PE_num-1, UP, MPI_COMM_WORLD);
   if(my_PE_name != npes-1)MPI_Recv(&Temperature_last[ROWS+1][1], COLUMNS, MPI_DOUBLE, my_PE_num+1, UP, MPI_COMM_WORLD, &status);
    }
   dt = 0.0:
   #pragma acc kernels 
   for(i = 1; i \le ROWS; i++){
        for(j = 1; j \leq COLUMNS; j++){
            dt = fmax( fabs(Temperature[i][j]-Temperature_last[i][j]), dt);
           Temperature\_last[i][j] = Temperature[i][j];}
   MPI_Reduce(&dt, &dt_global, 1, MPI_DOUBLE, MPI_MAX, 0, MPI_COMM_WORLD);
   MPI_Bcast(&dt_global, 1, MPI_DOUBLE, 0, MPI_COMM_WORLD);
   if((iteration % 100) == 0) {
       if (my_PE_name == npes-1)#pragma acc update host(Temperature) 
            track_progress(iteration);
        }
    iteration++;
```
#pragma acc data copy(Temperature\_last), create(Temperature)

}

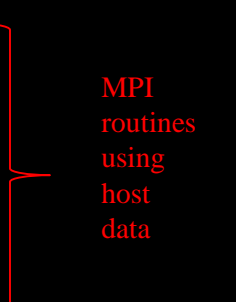

0.9s

#### while (  $dt_g$ ]obal > MAX\_TEMP\_ERROR && iteration <= max\_iterations ) { #pragma acc kernels for( $i = 1$ ;  $i \le ROWS$ ;  $i++)$  { for( $j = 1$ ;  $j \leq C$ COLUMNS;  $j++)$  { Temperature[i][j] =  $0.25$  \* (Temperature\_last[i+1][j] + Temperature\_last[i-1][j] + Temperature\_last[i][j+1] + Temperature\_last[i][j-1]); } #pragma acc update host(Temperature, Temperature\_last)  $if(my_PE_name != npes-1)$ MPI\_Send(&Temperature[ROWS][1], COLUMNS, MPI\_DOUBLE, my\_PE\_num+1, DOWN, MPI\_COMM\_WORLD); }  $if(my_PE_name != 0)$ MPI\_Recv(&Temperature\_last[0][1], COLUMNS, MPI\_DOUBLE, my\_PE\_num-1, DOWN, MPI\_COMM\_WORLD, &status); }  $if(my_PE_name != 0)$ MPI\_Send(&Temperature[1][1], COLUMNS, MPI\_DOUBLE, my\_PE\_num-1, UP, MPI\_COMM\_WORLD); }  $if(my_PE_name != npes-1)$ MPI\_Recv(&Temperature\_last[ROWS+1][1], COLUMNS, MPI\_DOUBLE, my\_PE\_num+1, UP, MPI\_COMM\_WORLD, &status); } #pragma acc update device(Temperature, Temperature\_last)

 $dt = 0.0$ ;

```
#pragma acc kernels 
for(i = 1; i \le ROWS; i++)for(j = 1; j \le 1 COLUMNS; j++){
        dt = fmax( fabs(Temperature[i][j]-Temperature_last[i][j]), dt);
        Temperature_last[i][j] = Temperature[i][j];
}
MPI_Reduce(&dt, &dt_global, 1, MPI_DOUBLE, MPI_MAX, 0, MPI_COMM_WORLD);
MPI_Bcast(&dt_global, 1, MPI_DOUBLE, 0, MPI_COMM_WORLD);
if((iteration % 100) == 0) {
```

```
if (my_PE_num == npes-1){
    #pragma acc update host(Temperature) 
    track_progress(iteration);
```

```
}
}
```
### Hybrid OpenACC Programming (Slow and Right) #pragma acc data copy(Temperature\_last), create(Temperature)

Update data entering and leaving MPI section

#### while (  $dt_g$ lobal > MAX\_TEMP\_ERROR && iteration <= max\_iterations ) { #pragma acc kernels for( $i = 1$ ;  $i \le ROWS$ ;  $i++)$  { for( $i = 1$ ;  $i \leq$  COLUMNS;  $i++$ ) { Temperature[i][j] =  $0.25$  \* (Temperature\_last[i+1][j] + Temperature\_last[i-1][j] + Temperature\_last[i][j+1] + Temperature\_last[i][j-1]); } } #pragma acc update host(Temperature, Temperature\_last)  $if(my_PE_name != npes-1)$ MPI\_Send(&Temperature[ROWS][1], COLUMNS, MPI\_DOUBLE, my\_PE\_num+1, DOWN, MPI\_COMM\_WORLD); }  $if(my_PE_name != 0)$ MPI\_Recv(&Temperature\_last[0][1], COLUMNS, MPI\_DOUBLE, my\_PE\_num-1, DOWN, MPI\_COMM\_WORLD, &status); }  $if(my_PE_name != 0)$ MPI\_Send(&Temperature[1][1], COLUMNS, MPI\_DOUBLE, my\_PE\_num-1, UP, MPI\_COMM\_WORLD); }  $if(my_PE_name != npes-1)$ MPI\_Recv(&Temperature\_last[ROWS+1][1], COLUMNS, MPI\_DOUBLE, my\_PE\_num+1, UP, MPI\_COMM\_WORLD, &status); } #pragma acc update device(Temperature, Temperature\_last)  $dt = 0.0$ ; #pragma acc kernels  $for(i = 1; i \le ROWS; i++)$ for( $j = 1$ ;  $j \le 1$  COLUMNS;  $j++)$ { dt = fmax( fabs(Temperature[i][j]-Temperature\_last[i][j]), dt); Temperature\_last[i][j] = Temperature[i][j]; } }

MPI\_Reduce(&dt, &dt\_global, 1, MPI\_DOUBLE, MPI\_MAX, 0, MPI\_COMM\_WORLD); MPI\_Bcast(&dt\_global, 1, MPI\_DOUBLE, 0, MPI\_COMM\_WORLD);

```
if((iteration % 100) == 0) {
    if (my_PE_num == npes-1){
        #pragma acc update host(Temperature) 
        track_progress(iteration);
    }
}
```
#### Hybrid OpenACC Programming (Slow and Right) #pragma acc data copy(Temperature\_last), create(Temperature)

Update data entering and leaving MPI section

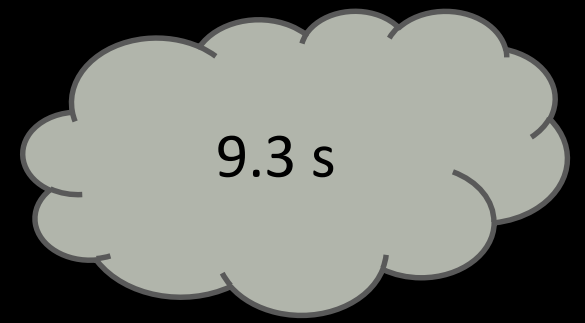

iteration++;

}

while (  $dt$  qlobal > MAX\_TEMP\_ERROR && iteration <= max\_iterations ) {

#### #pragma acc data copy(Temperature\_last), create(Temperature) Hybrid OpenACC Programming (Much Better)

```
#pragma acc kernels 
for(i = 1; i \le ROWS; i++) {
   for(j = 1; j \leq CCOLUMNS; j++) {
       Temperature[i][j] = 0.25 * (Temperature_last[i+1][j] + Temperature_last[i-1][j] +
                                 Temperature_last[i][j+1] + Temperature_last[i][j-1]);
    }
}
#pragma acc update host(Temperature[1:1][1:COLUMNS],Temperature[ROWS:1][1:COLUMNS])
if(my_PE_name != npes-1)MPI_Send(&Temperature[ROWS][1], COLUMNS, MPI_DOUBLE, my_PE_num+1, DOWN, MPI_COMM_WORLD);
}
```

```
if(my_PE_name != 0)MPI_Recv(&Temperature_last[0][1], COLUMNS, MPI_DOUBLE, my_PE_num-1, DOWN, MPI_COMM_WORLD, &status);
}
```

```
if(my_PE_name != 0){
    MPI_Send(&Temperature[1][1], COLUMNS, MPI_DOUBLE, my_PE_num-1, UP, MPI_COMM_WORLD);
```

```
if(my_PE_name != npes-1)MPI_Recv(&Temperature_last[ROWS+1][1], COLUMNS, MPI_DOUBLE, my_PE_num+1, UP, MPI_COMM_WORLD, &status);
}
```

```
#pragma acc update device(Temperature_last[0:1][1:COLUMNS], Temperature_last[ROWS+1:1][1:COLUMNS])
```
 $dt = 0.0$ ;

}

```
#pragma acc kernels 
for(i = 1; i \le ROWS; i++)for(j = 1; j \le 0 COLUMNS; j++){
        dt = fmax( fabs(Temperature[i][j]-Temperature_last[i][j]), dt);
        Temperature_last[i][j] = Temperature[i][j];
}
MPI_Reduce(&dt, &dt_global, 1, MPI_DOUBLE, MPI_MAX, 0, MPI_COMM_WORLD);
MPI_Bcast(&dt_global, 1, MPI_DOUBLE, 0, MPI_COMM_WORLD);
if((iteration % 100) == 0) {
    if (my_PE_num == npes-1){
        #pragma acc update host(Temperature) 
        track_progress(iteration);
    }
```
iteration++;

}

#### while (  $dt_g$ ]obal > MAX\_TEMP\_ERROR && iteration <= max\_iterations ) {

#### #pragma acc data copy(Temperature\_last), create(Temperature) Hybrid OpenACC Programming (Much Better)

1.1s

```
#pragma acc kernels 
for(i = 1; i \le ROWS; i++) {
    for(j = 1; j \leq CCOLUMNS; j++) {
        Temperature[i][j] = 0.25 * (Temperature_last[i+1][j] + Temperature_last[i-1][j] +
                                     Temperature_last[i][j+1] + Temperature_last[i][j-1]);
    }
}
```
#pragma acc update host(Temperature[1:1][1:COLUMNS],Temperature[ROWS:1][1:COLUMNS])

```
if(my_PE_name != npes-1)MPI_Send(&Temperature[ROWS][1], COLUMNS, MPI_DOUBLE, my_PE_num+1, DOWN, MPI_COMM_WORLD);
}
if(my_PE_name != 0)MPI_Recv(&Temperature_last[0][1], COLUMNS, MPI_DOUBLE, my_PE_num-1, DOWN, MPI_COMM_WORLD, &status);
}
```

```
if(my_PE_name != 0)MPI_Send(&Temperature[1][1], COLUMNS, MPI_DOUBLE, my_PE_num-1, UP, MPI_COMM_WORLD);
```

```
if(my_PE_name != npes-1)
```
MPI\_Recv(&Temperature\_last[ROWS+1][1], COLUMNS, MPI\_DOUBLE, my\_PE\_num+1, UP, MPI\_COMM\_WORLD, &status);

#### #pragma acc update device(Temperature\_last[0:1][1:COLUMNS], Temperature\_last[ROWS+1:1][1:COLUMNS])

 $dt = 0.0$ ;

}

}

```
#pragma acc kernels 
for(i = 1; i \le ROWS; i++)for(j = 1; j \le 1 COLUMNS; j++){
        dt = fmax( fabs(Temperature[i][j]-Temperature_last[i][j]), dt);
        Temperature_last[i][j] = Temperature[i][j];
    }
}
MPI_Reduce(&dt, &dt_global, 1, MPI_DOUBLE, MPI_MAX, 0, MPI_COMM_WORLD);
MPI_Bcast(&dt_global, 1, MPI_DOUBLE, 0, MPI_COMM_WORLD);
if((iteration % 100) == 0) {
    if (my_PE_num == npes-1){
        #pragma acc update host(Temperature) 
        track_progress(iteration);
    }
}
```
iteration++;

}

### Hybrid OpenMP Programming (Most "complex" version: MPI\_THREAD\_MULTIPLE)

```
#include <mpi.h>
#inc]ude <comp.h//Last thread of PE 0 sends its number to PE 1
main(int argc, char* argv[]){
   int provided, myPE, thread, last_thread, data=0, tag=0;
  MPI_Status status;
   MPI_Init_thread(&argc, &argv, MPI_THREAD_MULTIPLE, &provided);
   MPI Comm_rank(MPI_COMM_WORLD, &myPE);
   #pragma omp parallel firstprivate(thread, data, tag, status)
   {
       thread = omp_get_thread_num();
       last_{th}read = omp_get_num_threads()-1;
       if ( thread==last_thread && myPE==0 )
            MPI_Send(&thread, 1, MPI_INT, 1, tag, MPI_COMM_WORLD);
       else if ( thread==last_thread && myPE==1 )
            MPI_Recv(&data, 1, MPI_INT, 0, tag, MPI_COMM_WORLD, &status);
       printf("PE %d, Thread %d, Data %d\n", myPE, thread, data);
   }
  MPI_Finalize();
}
```
% export OMP\_NUM\_THREADS=4 % aprun –n3 –N1 –d4 a.out PE 0, Thread 0, Data 0 PE 1, Thread 0, Data 0 PE 2, Thread 0, Data 0 PE 2, Thread 3, Data 0 PE 0, Thread 3, Data 0 PE 1, Thread 3, Data 3 PE 0, Thread 2, Data 0 PE 2, Thread 2, Data 0 PE 1, Thread 2, Data 0 PE 0, Thread 1, Data 0 PE 1, Thread 1, Data 0 PE 2, Thread 1, Data 0

Output for 4 threads run on 3 PEs

## Mix and Match

• PGI Compile:

mpicc –acc laplace\_hybrid.c mpf90 –acc laplace\_hybrid.f90 mpicc –mp –acc laplace\_hybrid.c etc…

```
• Running:
    interact ?
        –n 4
         -N1 - n4-p GPU -N1 -n4-p GPU -N4 -n4-N1 - n28-N4 - n112etc…
```
## Bottom Line…

- Each one of these approaches occupies its own space.
- If you understand this, you will not be confused as to how they fit together.
- Once again...

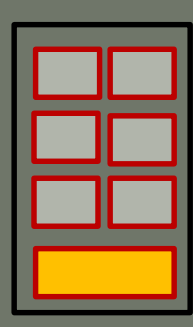

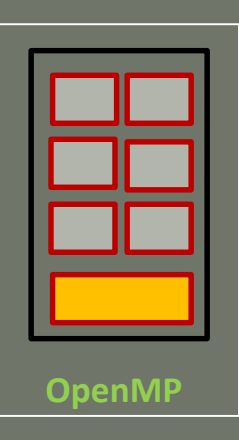

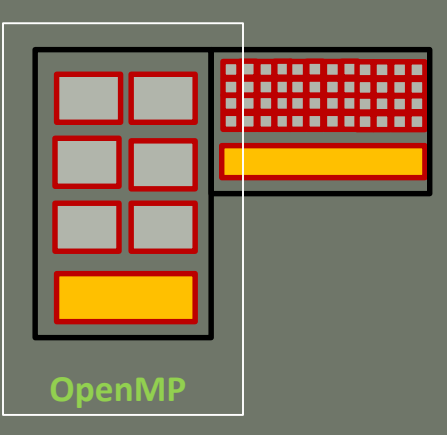

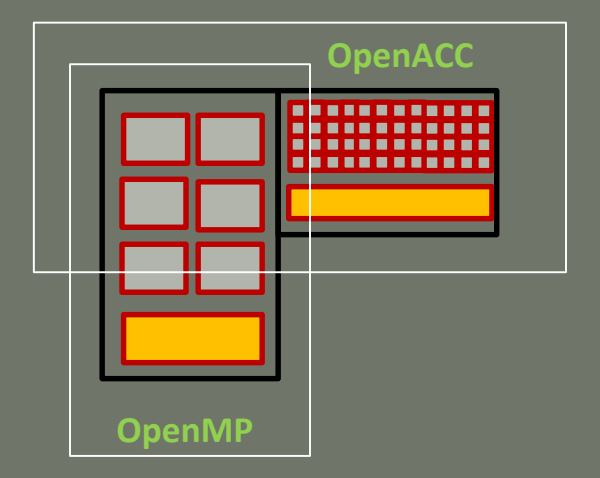

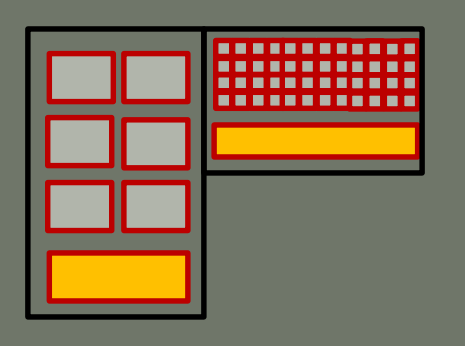

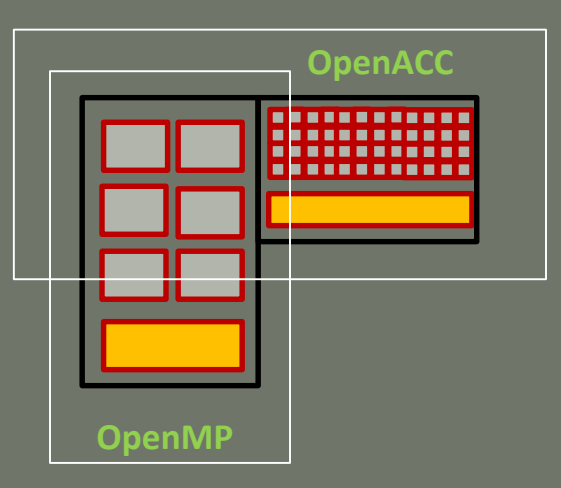

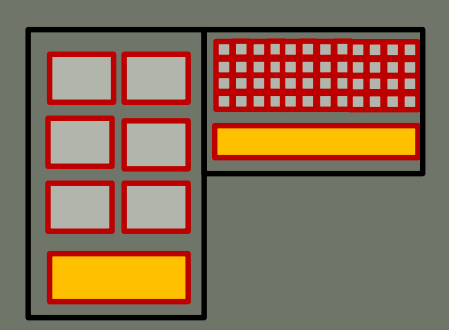

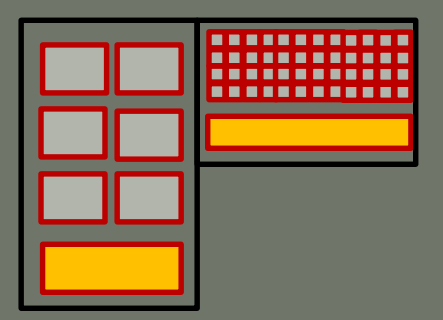

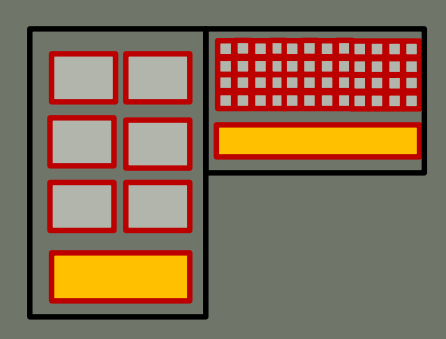

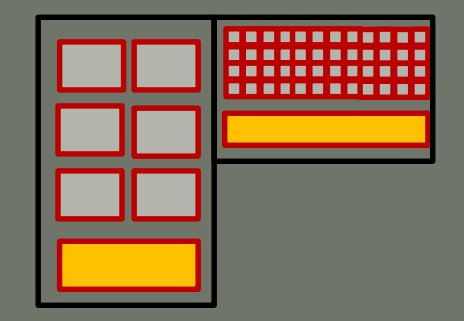

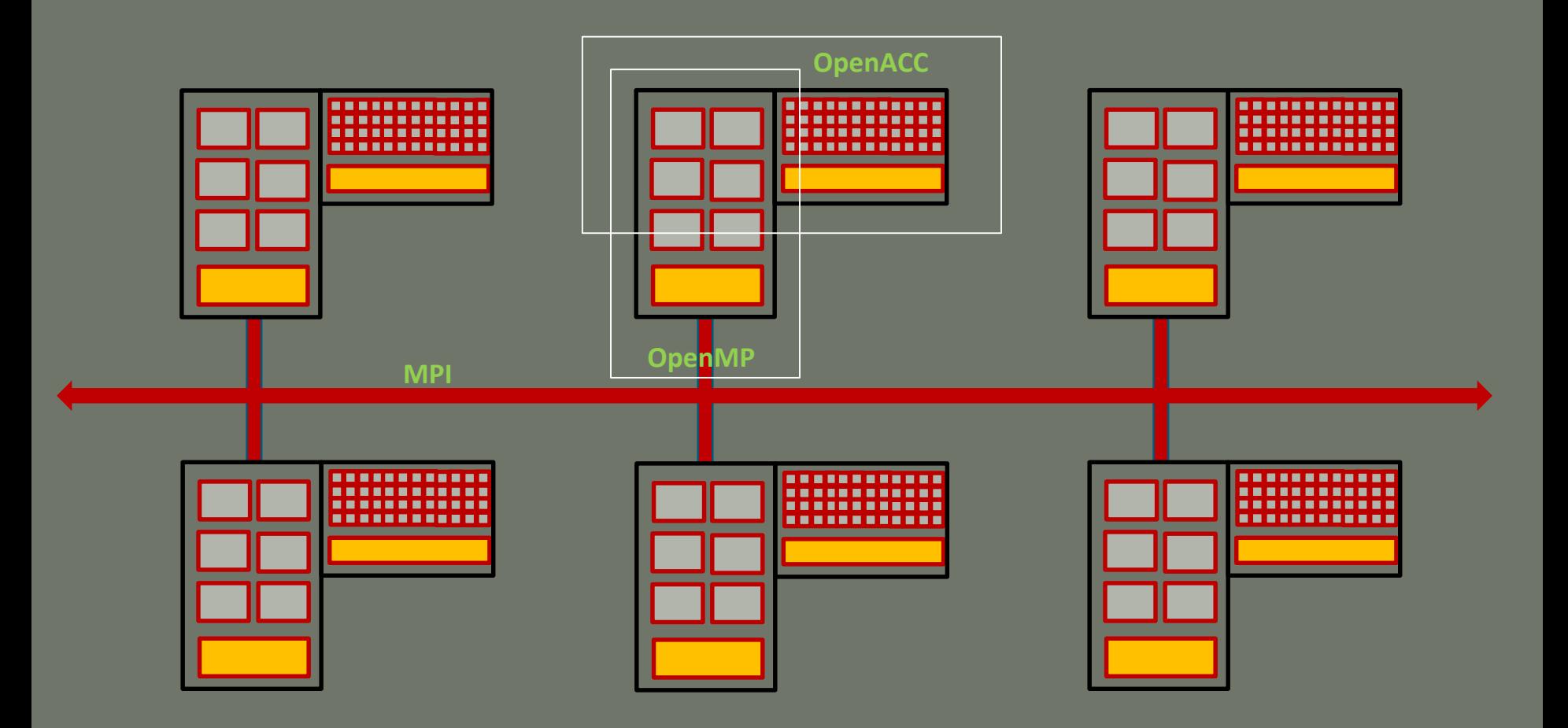

# **Hybrid Challenge Head Start**

John Urbanic Parallel Computing Scientist Pittsburgh Supercomputing Center

Copyright 2016

### **Simplest Decomposition for C Code**

In the parallel case, we will break this up into 4 processors. There is only one set of boundary values. But when we distribute the data, each processor needs to have an extra row for data distribution, these are commonly called the "ghost cells".

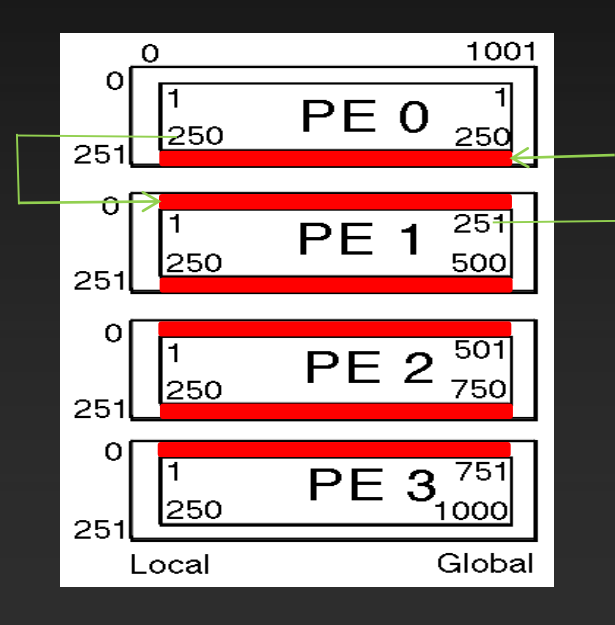

The program has a local view of data. The programmer has to have a global view of data. The ghost cells don't exist in the global dataset. They are only copies from the "real" data in the adjacent PE.

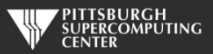

## **Simplest Decomposition for Fortran Code**

Then we send strips to ghost zones like this:

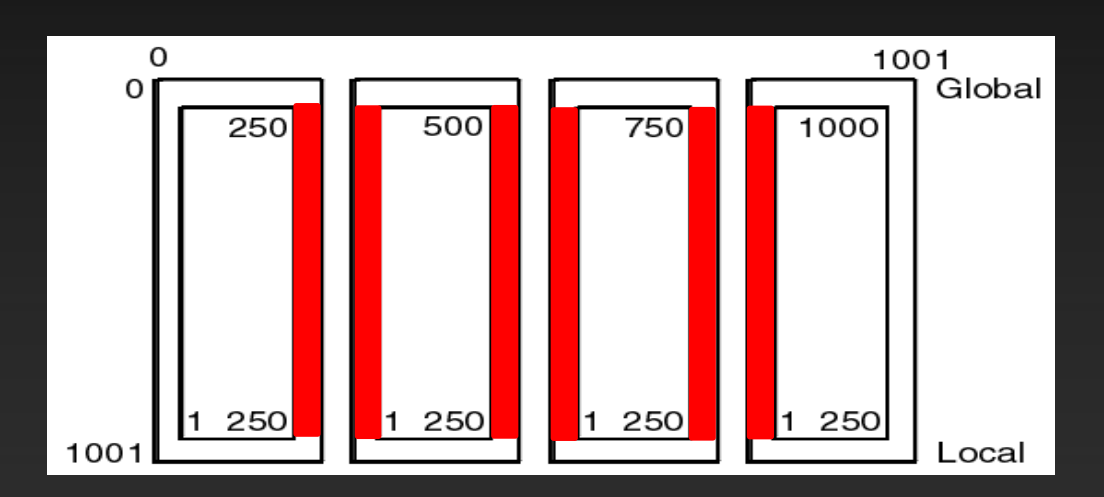

Same ghost cell structure as the C code, we have just swapped rows and columns.

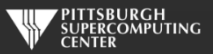

### **Boundary Conditions**

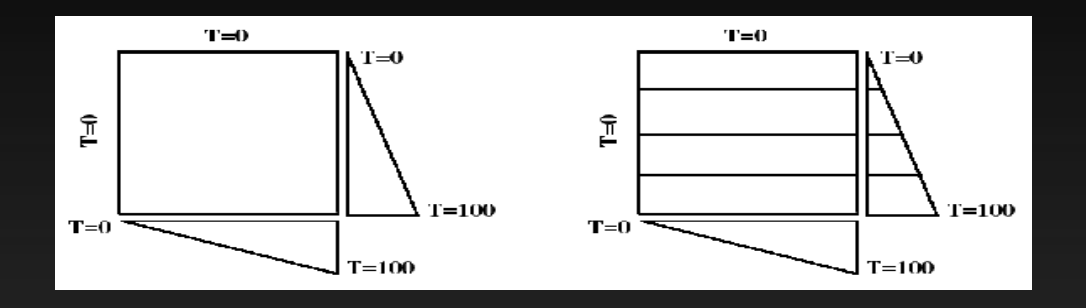

Both C and Fortran will need to set proper boundary conditions based upon the PE number.

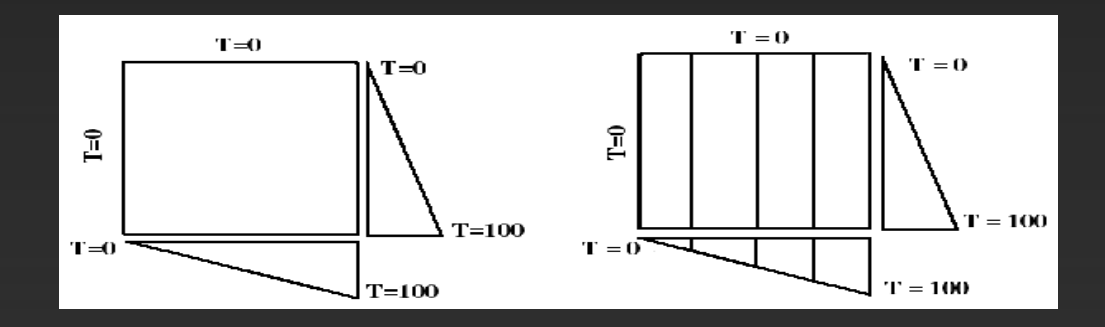

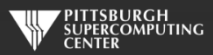

**Your solution converges at 3372 timesteps!**

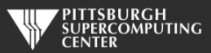

**Your solution converges at 3372 timesteps!**

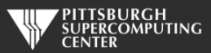

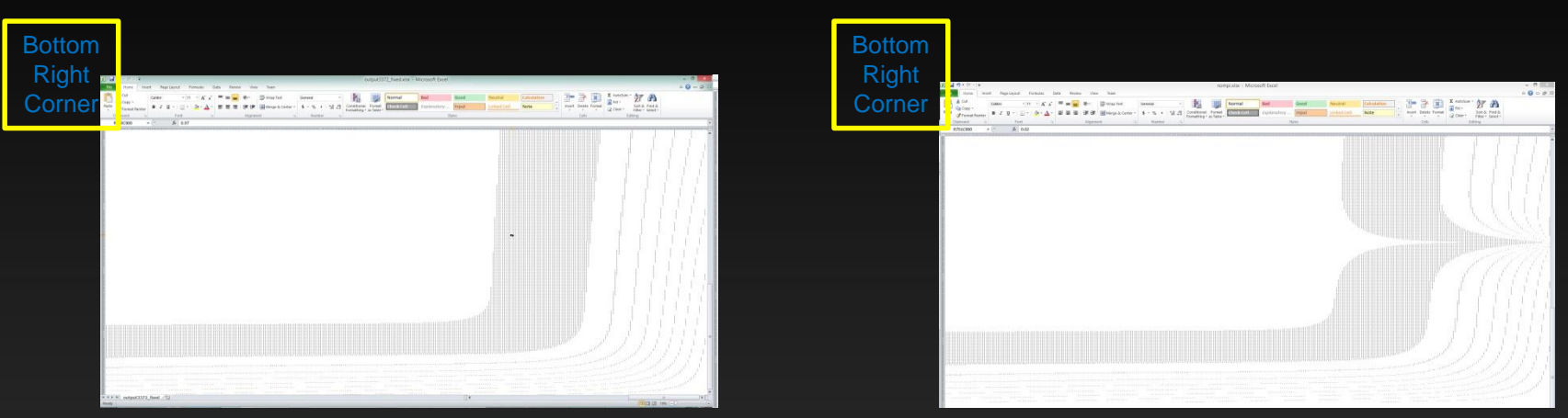

#### Working MPI Solution MPI Routines Disabled

### Both converge at 3372 steps!

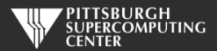

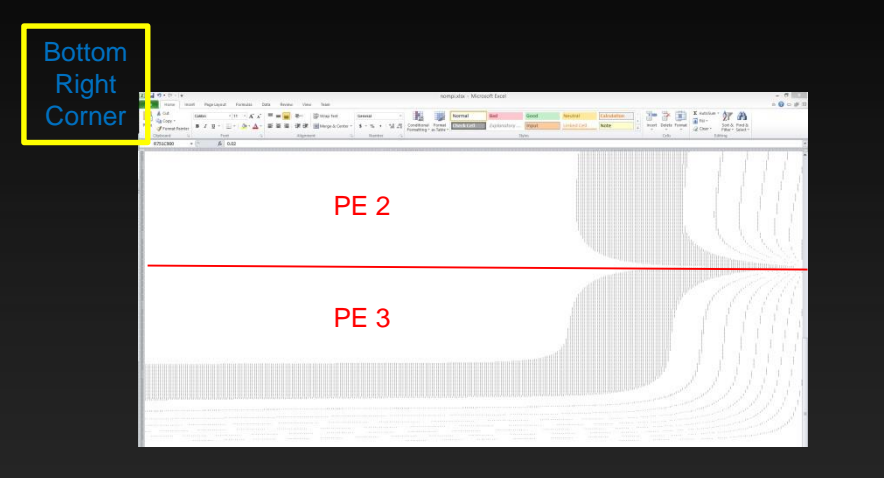

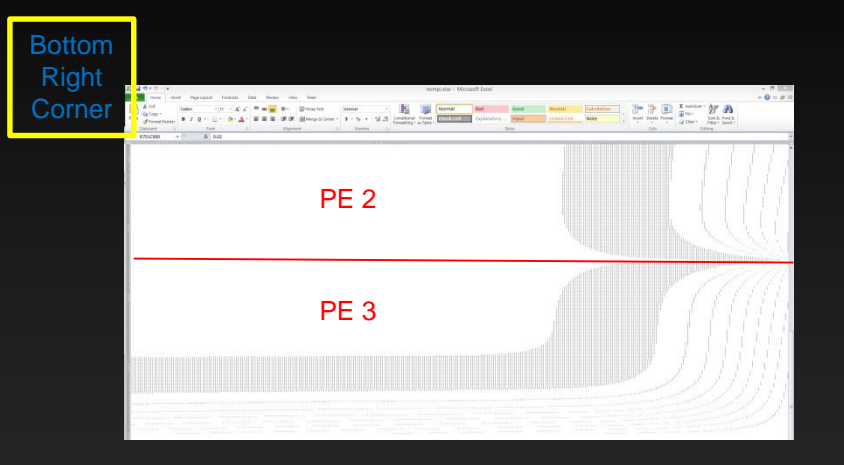

#### Working MPI Solution MPI Routines Disabled

### Both converge at 3372 steps!

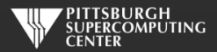

## **All the action is here.**

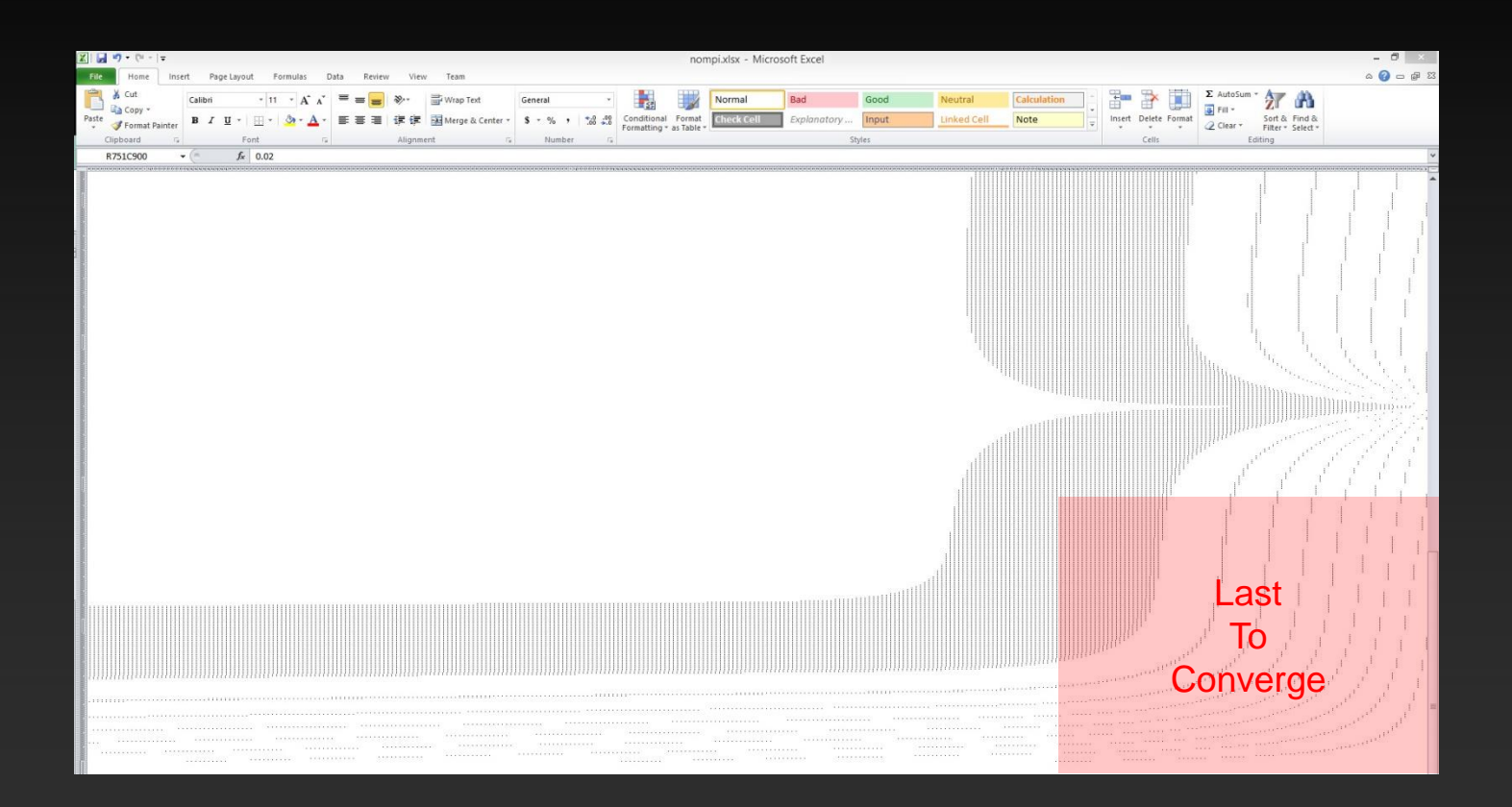

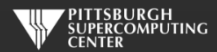

## **Check for yourself.**

```
void output(int my_pe, int iteration) {
```

```
FILE* fp;
char filename[50];
```

```
sprintf(filename,"output%d.txt",iteration);
```

```
for (int pe = 0; pe<4; pe++){
 if (my_pe==pe){
```

```
fp = fopen(filename, "a");
```

```
for(int y = 1; y \le ROWS; y++){
   for(int x = 1; x \leq COLUMNS; x +1}
     fprintf(fp, "%5.2f ",Temperature[y][x]);
    }
   fprintf(fp,"\n\times");
 }
 fflush(fp);
 fclose(fp);
}
MPI_Barrier(MPI_COMM_WORLD);
```
- Human Readable
- 1M entries

} }

• Visualize. I used Excel (terrible idea).

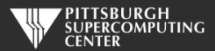

## **Check for yourself.**

void output(int my\_pe, int iteration) {

FILE\* fp; char filename[50];

```
sprintf(filename,"output%d.txt",iteration);
```
for (int pe = 0; pe<4; pe++){ if (my\_pe==pe){

```
fp = fopen(filename, "a");
```

```
for(int y = 1; y \le ROWS; y++){
  for(int x = 1; x \le 3 COLUMNS; x + 1}
    fprintf(fp, "%5.2f ",Temperature[y][x]);
  }
  fprintf(fp,"\n");
}
fflush(fp);
fclose(fp);
```
} MPI\_Barrier(MPI\_COMM\_WORLD);

- Human Readable
- 1M entries

} }

• Visualize. I used Excel (terrible idea).

if (my\_PE\_num==2) printf("Global coord [750,900] is %f \n:", Temperature[250][900]);

#### Fortran:

```
if (mype==2) then
         print*, 'magic point', temperature(900,250)
endif
```
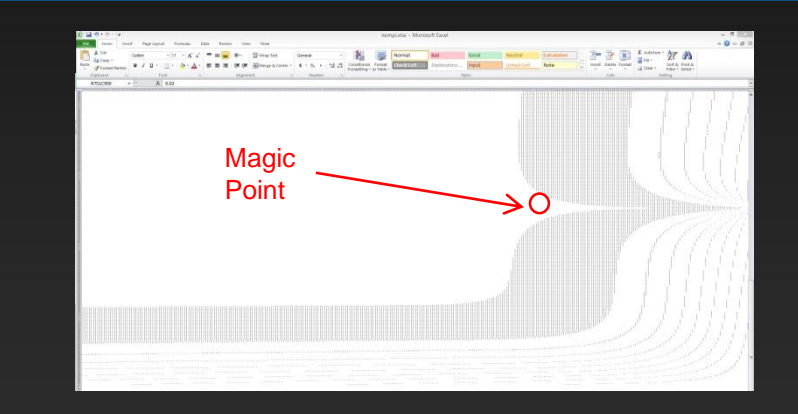

- If about 1.0, probably good
- Otherwise (like 0.02 here) probably not

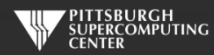

## **Running to convergence**

3372 iterations to converge to 0.01 max delta.

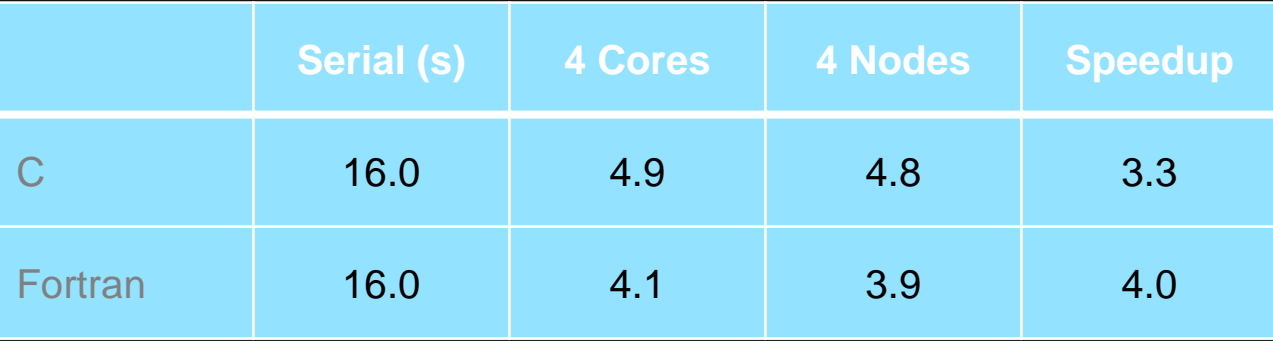

Note that all versions converge on the same iteration. This kind of repeatability should be expected. However, exact binary repeatability is usually not possible due simply to floating point operation reordering.

Scaling off the node will typically be much better than scaling on the node for a well written problem of this type run at normal scale.

To run on 4 nodes you need to request 4 nodes from the queue: **interact -N 4 -n 4**

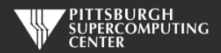

## **Running to convergence**

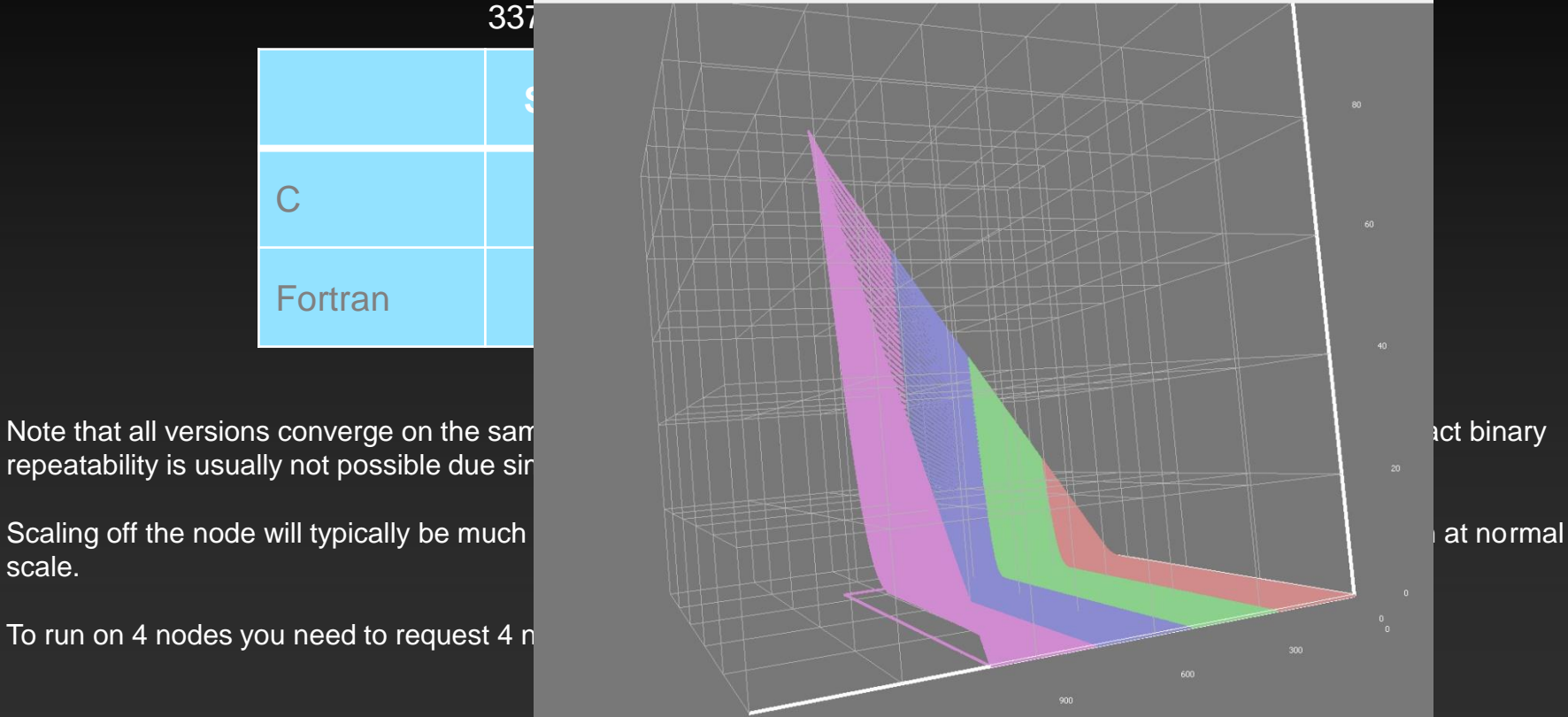

repeatability is usually not possible due sir

scale.

To run on 4 nodes you need to request 4 n

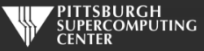

## **Running to convergence**

3372 iterations to converge to 0.01 max delta.

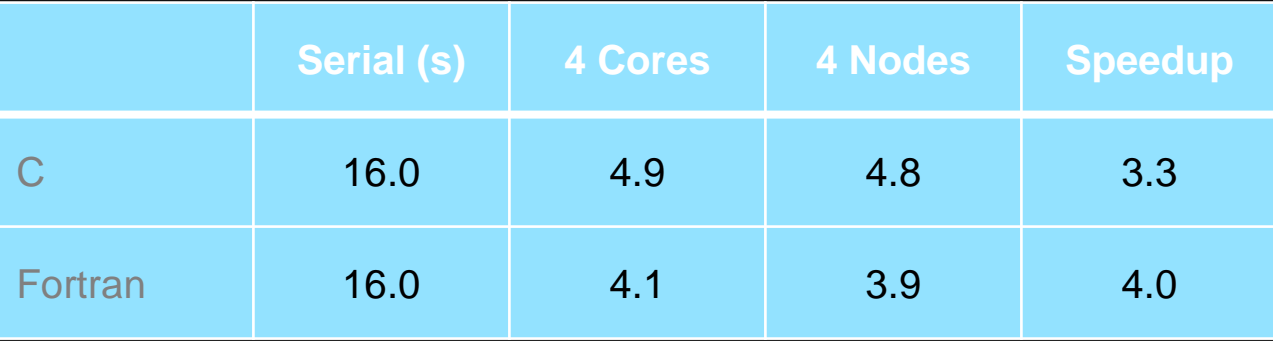

Note that all versions converge on the same iteration. This kind of repeatability should be expected. However, exact binary repeatability is usually not possible due simply to floating point operation reordering.

Scaling off the node will typically be much better than scaling on the node for a well written problem of this type run at normal scale.

To run on 4 nodes you need to request 4 nodes from the queue: **interact -N 4 -n 4**

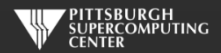

### **Send\_init and Recv\_init as used by a** *Summer Boot Camp Hybrid Challenge* **winner**

call MPI\_Send\_Init(temperature(1,columns), rows, MPI\_DOUBLE\_PRECISION, right, lr, MPI\_COMM\_WORLD, request(1), ierr) call MPI\_Recv\_Init(temperature\_last(1,0), rows, MPI\_DOUBLE\_PRECISION, left, lr, MPI\_COMM\_WORLD, request(2), ierr) // 8 of these as winning solution did a 2D (left, right, up, down) decomposition on 10,000 x 10,000 size problem

do while ( dt\_global > max\_temp\_error .and. iteration <= max\_iterations)

```
do j=1,columns
           do i=1, rows
               temperature(i,j)=0.25*(temperature_last(i+1,j)+temperature_last(i-1,j)+ &
                                      temperature_last(i,j+1)+temperature_last(i,j-1))
           enddo
         enddo
        call MPI_StartAll(8,request, statuses)
        dt=0.0do j=1,columns
           do i=1, rows
              dt = max( abs(temperature(i, i) - temperature_loss(i, i)), dt)temperature last(i,i) = temperature(i,i)enddo
         enddo
         call MPI_WaitAll(8,request,statuses,ierr)
enddo
                                                                                                          Allow communications to 
                                                                                                          overlap with the 
                                                                                                          temperature_last update 
                                                                                                          and maximum delta 
                                                                                                          search.
                                                                          Make sure all is 
                                                                          complete before 
                                                                          using this data in 
                                                                          the next iteration.
```
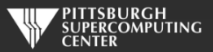

*Rules and Regulations of the 2 nd Annual IHPCSS Challenge*

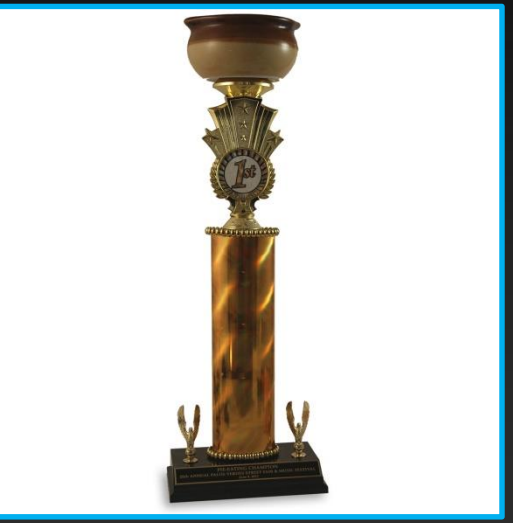

*Trophy bears no relationship to reality.*

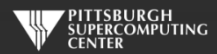

### **General Rules**

- **Due Thursday midnight (!)**  $\qquad \qquad \bullet$
- **4 Nodes of Bridges**   $\bullet$
- **Use any combination of MPI, OpenACC, Python and OpenMP**  $\bullet$
- **How fast can you run a 10K x 10K Laplace code to convergence?**  $\bullet$

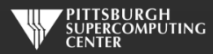

## **Some Specifics**

**Can't change kernel (Must retain two core loops source)**

**Can change number of MPI processes (Does not have to be 112 or 4)**

**1 Source File**

**1 Combined Environment/Compile/Submit/Execute script to make it easy for us to run your solutions!**

**Mail to d.henty@epcc.ed.ac.uk by deadline Mail a ping earlier if you want to be informed of any developments**

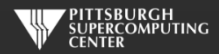

### **Rules For Lawyers**

#### **No libraries**  $\bullet$

#### **Don't mess with timer placement**  $\bullet$

**?**

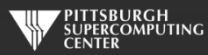

### **Reality Checks**

Serial code converges at 3578 time steps. Yours should too.

As we know, this is not enough to verify correctness. You should find point  $[7500][9950]$  in C and (9950,7500) in Fortran converges to 17 ( $\pm 1$ ) degrees.

As discussed, the 10K result differs from the 1K result.\*

Plugging in Gauss-Seidel or Successive Over Relaxation (SOR) would be easy and interesting. But, not for our contest.

http://www.cs.berkeley.edu/~demmel/cs267/lecture24/lecture24.html is a brief analysis of these issues.

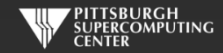

## **Suggested Things to Explore**

- **Compiler flags -fast**
- **Compiler**
	- **see Bridges documentation for how to use different modules**
- **MPI Environment Variables**
	- **man mpi**
- **Thread placement google for KMP\_AFFINITY**

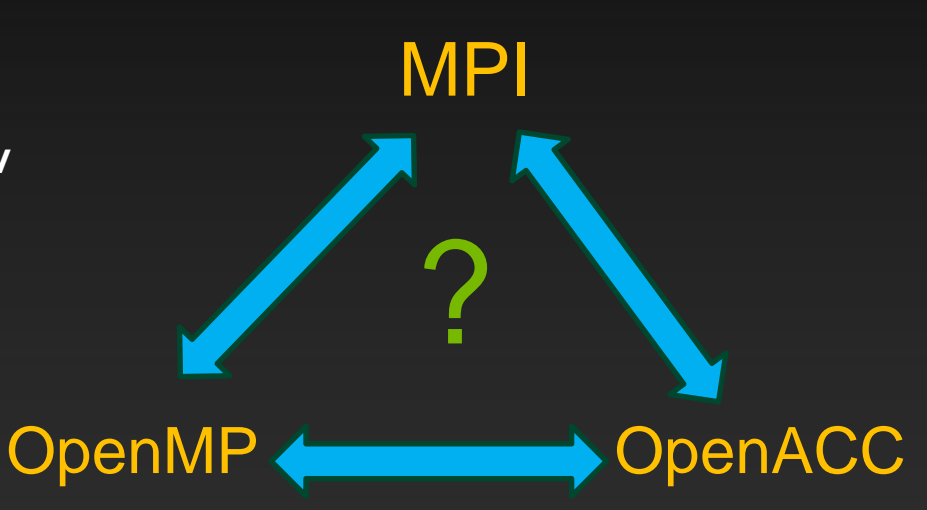

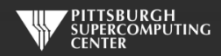

## **Suggested Things to Explore**

Blue Waters User Guide is your friend! https://bluewaters.ncsa.illinois.edu/user-guide

**Compiler flags -fast**

### **Compiler**

- **see Bridges documentation for how to use different modules**
- **MPI Environment Variables**
	- **man mpi**
- **Thread placement google for KMP\_AFFINITY**

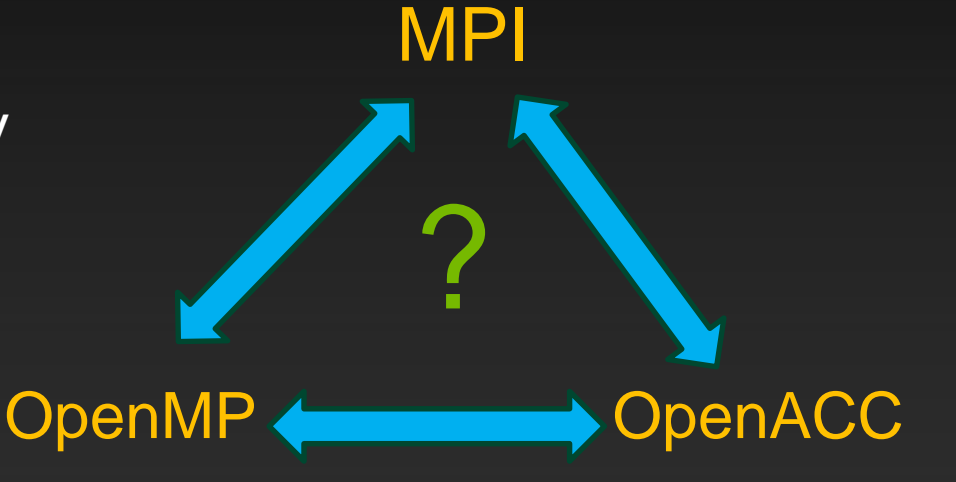

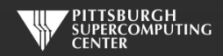

### **Decision**

On Thursday evening we will take the top self-reported speeds and run them in an interactive session

- Timings not within 10% of self-reported time will be disqualified
- Codes should print out "test point" at [7500][9950] for C, (9950,7500) for Fortran at conclusion of run.
- Best of two runs for each finalist will determine winner

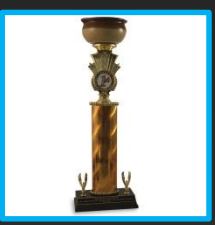

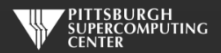